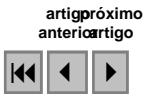

# **Uso de imagens CBERS na identificação de áreas de extração de areia na Região Metropolitana de Salvador - BA**

## Elias Bernard da Silva do Espírito Santo <sup>1</sup> Joselisa Maria Chaves <sup>1</sup>

# <sup>1</sup> Universidade Estadual de Feira de Santana – UEFS Curso de Especialização em Modelagem em Ciências da Terra e do Ambiente BR 116 Norte, Km 3 – Feira de Santana – BA, Brasil eliasbernar@gmail.com, joselisa@uefs.br

**Abstract.** The study draws on the utilization of digital image processing (DIP) techniques to identificate aggregates extraction areas used in the industry, more specifically in the metropolitan region of Salvador of the Bahia State. The aim of investigation concentrates on the achievement of analysis for investigate the methodological procedures and to develop a georeferenced data base. In order to investigate the method that combines the techniques of DIP and GIS, the following steps were undertaken: an organized geographical data collection, digital image processing, cross tabulation using the the GIS environment, finally, the results were validade by the KAPPA. The methodological procedures and the data fiels collected were correspond to a reasonable strategies to undertand the Meanwhile advances in the landscape modeling.

**Palavras-chave:** remote sensing, image processing, sand, sensoriamento remoto, processamento de imagens, areia.

#### **1. Introdução**

O termo agregado para construção civil é empregado no Brasil para identificar um segmento do setor mineral que produz matéria-prima bruta ou beneficiada de emprego direto na indústria da construção civil. Sob a denominação geral de agregados, encontram-se as areias (grossa e fina), o cascalho e a rocha britada. Existem diferentes formas para classificar os agregados. Tanto Albuquerque (1994) quanto Frazão & Paraguassu (1998) apresentam classificações para os agregados em função da sua origem, densidade aparente e dimensões das partículas.

Neste artigo foi adotada a classificação empregada por Frazão & Paraguassu (1998) considerando a sua origem, os quais classificam os agregados como naturais ou artificiais. São naturais quando se encontram na forma particulada na natureza (areia e arenoso, cascalho ou pedregulho, argilas), enquanto os artificiais são aqueles produzidos por algum processo industrial ou rejeitos da construção civil, como as pedras britadas, areias artificiais, escórias de alto-forno e argilas expandidas, entre outros. Nesse caso, abordaremos as areias consideradas como agregados naturais.

Estes recursos ocupam papel de destaque entre os bens minerais mais importantes do País. Em termos de quantidade produzida, a extração de agregados, vem aumentando em decorrência do crescimento acelerado das áreas urbanas que necessitam cada vez mais do bem mineral, principalmente na adoção de métodos construtivos que empregam cimento e o concreto.

A principal peculiaridade desse ramo de atividade é que, forçosamente, tem que se desenvolver dentro do espaço urbano: como se trata de materiais de valor agregado muito baixo, o transporte incide fortemente sobre o seu valor final e precisa ser minimizado.

A extração de areia ocorre em diferentes situações: em leito de rios, planícies aluviais e solos intemperizados de rochas. Neste caso, a área alterada passa por um estágio de desequilíbrio, sendo que o ecossistema pode ser recuperado se for estabelecida uma nova condição de equilíbrio. As maiores alterações no meio físico provocadas por lavras de areia são desmatamento, remoção do solo, cavas abandonadas, alterações dos cursos d'água, poluição das águas (material fino em suspensão), e assoreamentos.

Considerando a importância do uso do material e seu passivo ambiental, o maior problema deste tipo de mineração não vem dos grandes empreendimentos formais, mas das pequenas explorações e garimpos ilegais.

Grandes empreendimentos mineiros são facilmente mapeáveis e passíveis de controle. Entretanto, centenas de pequenos empreendimentos para extração de areia e argila, é parte da economia informal e mostram-se de difícil controle de fiscalização, devido ao ciclo rápido e agressivo de extração, sem nenhuma preocupação com a recuperação das áreas degradadas, invadindo áreas impróprias à extração como: áreas de proteção ambiental, propriedades privadas etc.

A grande problemática relacionada às pequenas atividades de mineração ilegais, principalmente fornecedoras de materiais para a construção civil, é de conseguir identificar as áreas desta atividade. A necessidade de cadastrar, monitorar os agentes de degradação e implementar diretrizes de recuperação das áreas é cada vez mais complicado, uma vez que, as técnicas convencionais de levantamento caracterizam-se pelo alto custo e pela dificuldade de obter dados em um curto período, o que constitui uma limitação para sua aplicação.

Segundo Novo (1999), a utilização de geotecnologias permite maior rapidez e precisão no levantamento de informações sobre o objeto em estudo. É extremamente importante, pois com o uso destas técnicas pode-se mapear e caracterizar as áreas em questão e fornece informações que serão de grande utilidade para a organização espacial, auxiliando o processo de tomada de decisões.

Neste contexto, buscando avaliar a aplicabilidade metodológica desta tecnologia em áreas urbanas, o presente artigo tem como objetivo principal avaliação das áreas de extração de agregados (areia e arenoso) buscando identificar essas possíveis áreas em seis municípios da Região Metropolitana de Salvador - RMS, utilizando processamento digital de imagem - PDI e sistemas de informação geográfica - SIG.

É importante frisar que não se pretende neste trabalho diferenciar o tipo de atividade (formal ou clandestino), nem a situação atual das áreas extrativas, mas de tentar compreender como as técnicas de PDI e SIG podem contribuir para o levantamento de extração mineral em áreas urbanas.

A área de trabalho está delimitada pelas Latitudes de 12º 30' e 13º 10´52' S e as Longitudes de 37º 58' e 39º 01'W. Localiza-se na Região Metropolitana de Salvador - RMS englobando os municípios de Salvador, Lauro de Freitas, Camaçari, Simões Filho, Candeias e Dias D´ávila, com uma área estimada de 2.199km2 conforme apresentado na Figura 1.

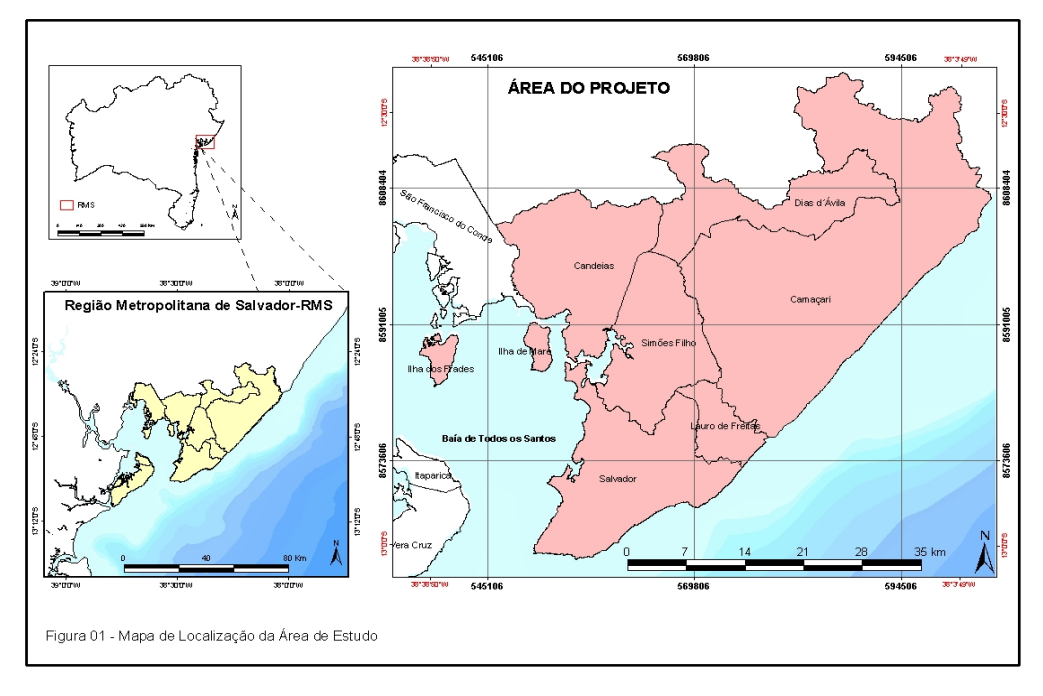

A Região Metropolitana de Salvador está representada, litologicamente, por rochas Arqueanas do Complexo Cristalino, sobrepostas sobre estas rochas, estão os sedimentos do Jurássico-cretácio da Bacia do Recôncavo, formados por arenitos congloremáticos da Formação Marizal, arenitos conglomeráticos, folhelhos e siltitos com intercalações de calcário do Grupo Massacará e arenitos finos a sílticos, folhelhos, siltitos e calcário do Grupo Ilha, os sedimentos arenosos das coberturas Terciárias pertencentes ao Grupo Barreiras e sedimentos Quaternários recentes (Almeida, 1997) (Figura 2).

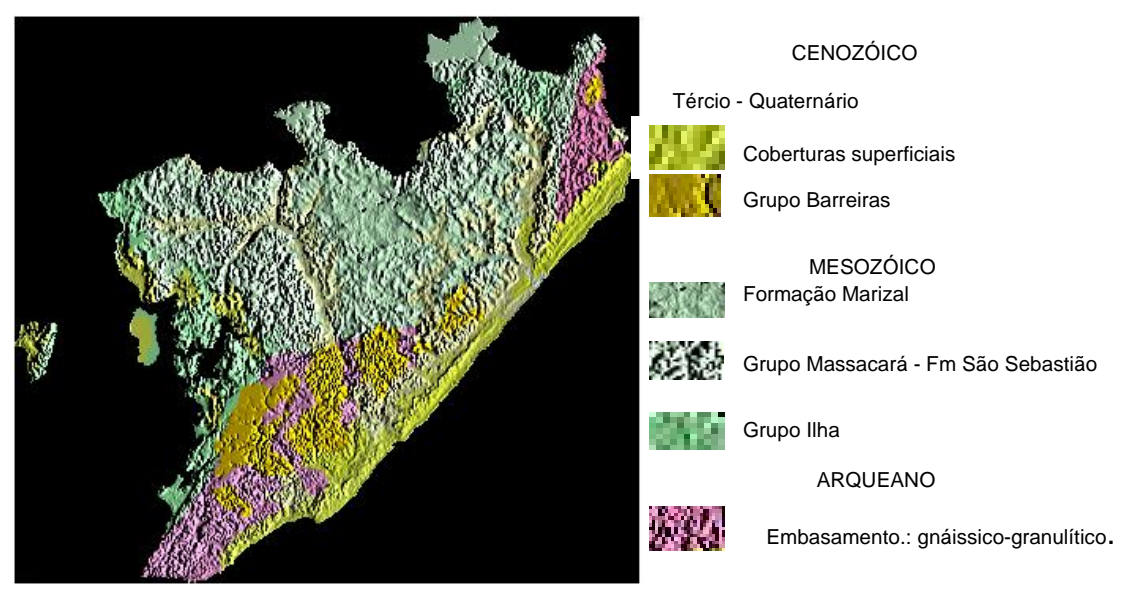

Figura 2- Mapa integrando Geologia e Modelo Digital do Terreno, extraído da imagem de radar do SRTM.

### **2. Materiais e Método**

Para realização das atividades foram utilizadas i) duas cenas do sensor Landsat 7 ETM+, adquiridas respectivamente em 2000 e 2002, uma cena S-10/24, adquirida em 2002 do projeto Geocover, desenvolvido pela Nasa, correspondendo ao mosaico ortorretificado de imagens ETM+ do Landsat 7, através do "*shaperning*", entre as bandas 7, 4, 2 de resolução espacial de 30m, com a banda 8 resolução de 15m, através da transformação RGB-IHS, apresentando resolução espacial de 14,25m , ii) uma cena do sensor CBERS2 (CCD), de Julho de 2004 e iii) uma cena da imagem de radar interferométrico-SRTM (Shuttle Radar Topography Mission*).* 

Neste processo também foram utilizados, como suporte, a Carta topográfica de Salvador SD-24-X-A-VI (SEI 2000), a Carta de Uso e Ocupação do solo da Região Metropolitana de Salvador (CONDER 2002) e o Mapa Geológico: Simplificado da Região Metropolitana (CPRM 2001). Recursos minerais da RMS, extraídos do GEOBANK (Bancos de dados da CPRM) e das áreas requeridas para extração mineral, junto ao DNPM. As imagens foram processadas utilizando os Softwares ENVI 4.1 e ARCGIS 9.1

A metodologia empregada foi estruturada em cinco etapas: i) Revisão bibliográfica e levantamento dos dados sobre a região; ii) Criação de um banco de dados contendo as informações adquiridas da área estudada através da integração da base cartográfica; iii) Processamento digital de imagens; iv) Cruzamento das informações em ambiente SIG; e v) Validação dos resultados utilizando a Matriz de Confusão e o índice KAPPA.

### **3. Procesamento digital das imagens de satélites**

Foram seguidos dois processamentos diferenciados para o estudo das imagens digitais, conforme representado na Figura 3. Um destinado ao tratamento das imagens de satélite e o outro à imagem de radar -SRTM.

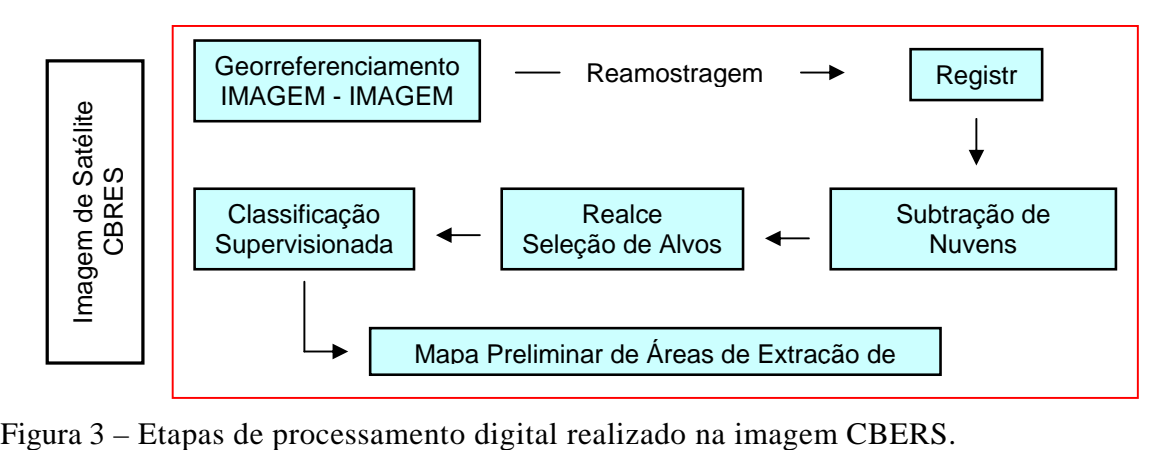

#### **4. Resultados e discussões**

Inicialmente os arquivos vetoriais foram integrados á uma base de dados *geodatabase*. Como os arquivos estavam dispersos em diferentes formatos foi preciso inicialmente converter os arquivos vetoriais para o formato shape file, formato apropriado para uso no software do ARCGIS 9.1. Desse modo, os principais planos de informações - PIs foram: Limite geográfico da área do projeto; Planimetria principal atualizada; Rede hidrográfica simplificada e atualizada; Esboço Geológico simplificado; Áreas requeridas para extração de areia DNPM; Pontos de extração de areia (Geobank - CPRM).

A utilização do *personal geodatabase*, permitiu a criação de um único arquivo consolidando todos os planos de informação, armazenando os dados em um banco de dados, compatível com o formato de banco de dados Microsoft Access.

A imagem CBERS utilizada foi referenciada utilizando a Imagem Geocover como base. Para o georreferenciamento foram obtidos em média 20 pontos de controle (GCP), com Erro Médio Quadrático - RMS inferior 1 pixel, ou seja, menor que 20m.

A elevada presença de nuvens causou inúmeros problemas no momento da interpretação da imagem. Dentre eles podemos destacar, problemas de natureza estética e o recobrimento de áreas na imagem que representavam informações importantes para o mapeamento. No caso específico do trabalho, as nuvens apresentam características espectrais semelhantes a algumas áreas de solo exposto e áreas urbanas, s presença das mesmas provocam confusão no momento da classificação, comprometendo a qualidade dos resultados. Buscando minimizar esse problema, foram retiradas as nuvens da imagem. Para tanto, foi necessária a identificação dos alvos contendo nuvens e em seguida a retirada dos pixels a partir da geração de máscaras nos pixels recobertos.

Como a imagem CBERS apresentava baixo contraste dos níveis de cinza, foi necessário buscar métodos para melhorar a qualidade das imagens, alguns métodos de realce foram testados, aumentando com isso, os contrastes entre as diferentes feições na imagem, tais como solo exposto, vegetação, área urbana, etc. Garantindo uma maior precisão dos alvos no momento do treinamento das imagens.

A identificação das áreas foi feita baseada em interpretação visual e classificações supervisionadas das imagens. Para a classificação automática, a seleção das áreas de treinamento foi baseada no reconhecimento dos padrões de comportamento espectrais das diferentes classes na imagem, como cor e textura dentre outras. Para a classificação foram consideradas quatro classes distintas: ocupação humana, vegetação (sem distinção de extrato ou espécie), áreas não classificadas (áreas de sombra, corpos d´água, etc) e áreas de extração (áreas de solo expostos com alta refletância).

Depois que a imagem foi classificada, avaliou-se o grau de confusão da classificação, observando-se os erros de comissão e omissão, e acurácia.

Dentre as classificações testadas, a Maxver foi a que melhor refletiu o resultado desejado, mostrando-se maior precisão. Foram utilizados cerca de 500 pontos de treinamento. Na seqüência foram aplicados filtros para eliminar ruídos e pixels isolados na imagem, e posteriormente a vetorização das classes na imagem.

Através do cruzamento e sobreposição dos temas classificados com outros planos de informação como (Geologia, áreas de restrição etc) permitiu chegar ao mapa de ocorrências de extração mineral. Por meio desta técnica foi preciso considerar as áreas como maior potencialidade à ocorrência de areia dos seguintes ambientes geológicos (Formação São Sebastião e Marizal, Grupo Barreiras, dunas litorâneas e depósitos aluvionares), enquanto as unidades Arqueana-Proterozóicas e os depósitos litorâneos e pantanosos, menos prováveis a ocorrência. O mapa geológico foi reclassificado e transformado em mapa binário considerando todas as unidades potenciais a extração de areia como verdadeiras e todas as outras falsas (Figura 4). Através da modelagem todas as áreas em contato com os valores falsos foram excluídas.

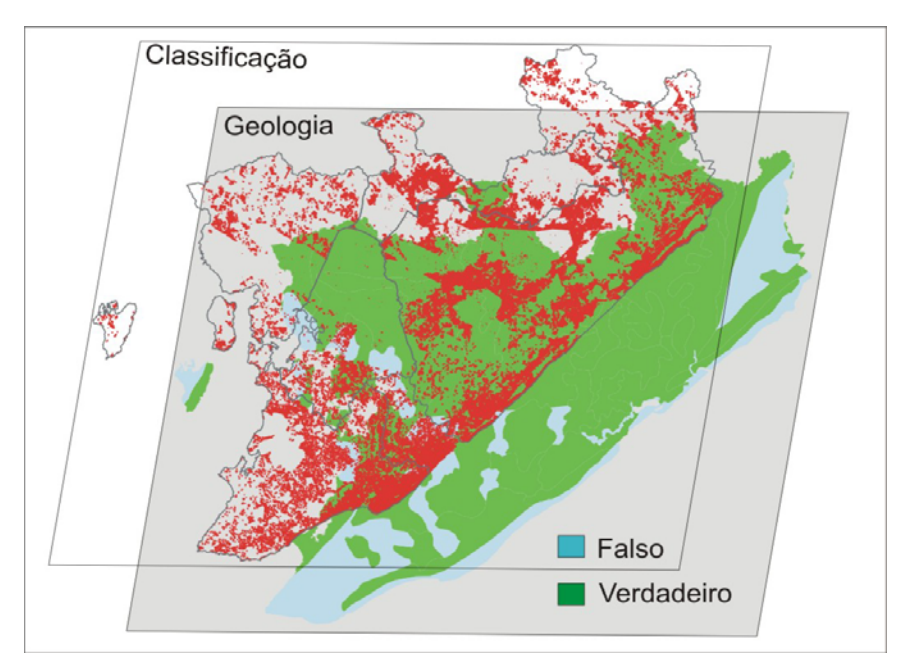

**Figura 4 -** Sobreposição de planos de informações Geologia X Tema de extração classificados das imagens de satélites.

 Em seguida foram calculadas as áreas dos polígonos, somando algumas classes sobrepostas e áreas adjacentes, além de excluir as áreas inferiores a 1250m<sup>2</sup>, valor considerado como a menor unidade fundamental para o mapeamento e todas as áreas classificadas erroneamente permitindo reduzir o número de polígonos classificados.

Como produto final foi gerado o mapa de distribuição de áreas de extração resultante da classificação supervisionada e da sobreposição em ambiente SIG. É importante mencionar que não foi levada em consideração a situação atual da área. Neste caso, algumas áreas estavam paralisadas, outras se encontravam abandonadas no momento da verificação em campo. Contudo, são áreas que apresentam elevados estágios de degradação, muitas delas utilizadas atualmente como depósito de entulhos e lixo. Nas áreas em atividades, embora se perceba a aparente situação de clandestinidade, é difícil confirmar a hipótese frente a grande dificuldade de aquisição dos dados oficiais junto aos órgãos competentes, assim como aqueles disponíveis no campo.

A revisão dos polígonos mapeados e a comprovação da verdade terrestre foram obtidas por meio de saídas de campo e através da aplicação do índice Kappa –IK. Foram utilizados 104 pontos nos quais 55 foram verificados em campo e 49 representam as áreas

cadastradas pela CPRM para recursos minerais. O resultado do coeficiente calculado para IK da área de estudo foi 0,64.

#### **5. Considerações finais**

O trabalho apresentou uma carta com áreas indicadas como prováveis áreas extração mineral. Ressalva-se que nem todas as áreas puderam ser visitadas, entretanto o índice de Kappa apresentou uma acurácia de 0,64, em virtude dos dados utilizados, o resultado indica desempenho muito bom para a classificação, o que resulta em um mapemanto confiável.

No que diz respeito à distribuição das extrações, o maior número de áreas ocupadas pela atividade encontra-se no município de Camaçari, isso é explicado pela própria geologia da área, inserida na unidade geológica da Formação Marizal, principal reserva de área da RMS.

O maior problema encontrado na pesquisa, refere-se à nebulosidade na Região Metropolitana de Salvador. A dificuldade da aquisição de imagens mais atuais (2005 - 2006) e sem o recobrimento de nuvens para o período estudado, foi um fator limitante ao avanço da pesquisa.

Contudo, a abordagem utilizada mostrou-se satisfatória e pode ser utilizada para outras áreas, acredita-se que com dados atuais e com a utilização conjunta de imagens de sensor óptico e imagens de radar, por exemplo, Radarsat, seja possível superar os problemas das nuvens, obtendo-se resultados mais satisfatórios.

Apesar de não ser o objetivo de a pesquisa avaliar a situação legal das áreas classificadas, a partir do cruzamento com áreas requeridas junto ao DNPM, constatou-se que cerca de 78% das áreas classificadas não corresponde aquelas cadastradas junto ao órgão o que caracteriza atividades clandestinas. Deste modo, dentro dos problemas abordados, a utilização da metodologia pode ser considerada satisfatória, uma vez que, possibilitou identificar com precisão áreas de ocorrência de extração de área na RMS.

A utilização das geotecnologias constitui-se em um importante recurso, de custo relativamente baixo para o estudo de mineral agregado configurando-se em um ferramental capaz de permitir maior agilidade na aquisição e levantamentos de informações referentes à extração.

 Neste contexto, a utilização do processamento digital de imagens, aliado as técnicas de SIG, pode oferecer à administração municipal e aos órgãos de controle ambiental e de extração mineral informações que resulta em ganho de tempo, maior precisão dos limites das jazidas e visão global da paisagem e da extração mineral.

#### **Referências**

Albuquerque, A.S. Agregados. In: Bauer, L.A.F. **Materiais de construção**. 4.ed. Rio de Janeiro: Livros Técnicos e Científicos, 1994, v.1. p.63-120.

Almeida, M. M. N de. **Impactos Ambientais da Mineração em áreas urbanas: O exemplo das lavras de rochas e areias na Região Metropolitana de Salvador – RMS, Salvador**, 1997. Dissertação (Mestrado em Geografia) - Instituto de Geociências, Universidade Federal da Bahia, Salvador, 1997.

Frazão, E.B.; Paraguassu, A.B. Materiais rochosos para construção. In: Oliveira, A.M.S.; Brito, S.N.A. (Ed.) **Geologia de Engenharia**. São Paulo: Associação Brasileira de Geologia de Engenharia, 1998. p.331- 342.

Novo, E. M. L. M. **Sensoriamento Remoto.** Curso de Especialização em Geoprocessamento. UFRJ, IGEO, Dep. Geografia, LAGEOP, Rio de Janeiro, 1999, Volume 2, (Meio Digital).